# **OSINT Cheat Sheet**

## **Google Hacking**

**Google dorking**, also known as **Google hacking**, can return information that is difficult to locate through simple search queries. Using this technique, information not intended for public access can be discovered.

The **Google Hacking Database** (GHDB) is an authoritative source for querying the ever-widening reach of the Google search engine. Its contents are search terms, which allow to find usernames, passwords, and even files containing sensitive information. The GHDB is located here: <a href="https://www.exploit-db.com/google-hacking-database/">https://www.exploit-db.com/google-hacking-database/</a>

# **Google and Bing Search Operators**

| Operator        | Description                                                            |
|-----------------|------------------------------------------------------------------------|
| "Search Term"   | Search for the exact phrase within " "                                 |
| -               | Remove pages that mention a given term from the search results         |
| +               | Force Google to return common words that might ordinarily be discarded |
| OR              | Search for a given search term OR another term                         |
| site:           | Search within a given domain                                           |
| filetype:       | Search for a certain file type                                         |
| intitle:        | Search for sites with the given word(s) in the page title              |
| inurl:          | Search for sites with the given word(s) in the URL                     |
| intext:         | Search for sites with the given word(s) in the text of the page        |
| inanchor:       | Search for sites that have the given word(s) in links pointing to them |
| cache:          | Show most recent cache of a webpage                                    |
| IP:             | Bing only: Finds results based on a given IP address                   |
| linkfromdomain: | Bing only: Search for links on the given domain                        |

## **Additional Google Features**

**Search Tools:** The "Tools" button present a new row of options, which allows narrowing downs the search results. One of the most interesting options of this feature is "Custom Range", which can be used to search within a given time frame.

Google Images: The most powerful reverse image search service. https://images.google.com/

# **Searching for Archived Information**

Google and Bing: both search engines offer a cached view of results

The Wayback Machine: <a href="http://archive.org/web/">http://archive.org/web/</a>

Archive Today: http://archive.is/

## **Yandex**

Yandex operates the largest search engine in Russia with about 65% market shares.

# **Yandex Search Operators**

| Example                                                   | Description                                                                   |
|-----------------------------------------------------------|-------------------------------------------------------------------------------|
| "I * music"                                               | Find all results with any word where the asterisk (*) is located              |
| Cheshire cat   hatter   Alice                             | Search for any word in query. This query works for Google as well             |
| croquet +flamingo                                         | This query would mandate that the page has the word flamingo, but not croquet |
| rhost:org.wikipedia.*                                     | Reverse host search                                                           |
| mime:pdf                                                  | Search for specific file type                                                 |
| !Curiouser !and !curiouser                                | Search for multiple identical words                                           |
| Twinkle twinkle little -star                              | Exclude "star" from search results                                            |
| lang:en                                                   | Narrow search by language                                                     |
| date:200712*,<br>date:2007121520080101,<br>date:>20091231 | Narrow search by date or date range                                           |

## **Search Engines: Other Alternatives**

carrot2.org: Carrot2 is a clustering search engine that groups search results into sets of topics

www.exalead.com/search: Exalead works well in finding documents that contain the search term

 ${\bf millionshort.com:}$  Million Short allows removing results, which link to the one million most popular websites

**globalfilesearch.com:** the site claims to have indexed 243 terabytes of files stored on public FTP servers

# Shodan - https://www.shodan.io

**Shodan** is a search engine for finding Internet-connected devices and device types. It allows searching for webcams, routers, IoT/SCADA devices, and more.

## **Shodan Filters**

| Filter    | Description                                                  |  |
|-----------|--------------------------------------------------------------|--|
| city:     | Search for results in a given city                           |  |
| country:  | Search for results in a given country (2-letter code)        |  |
| port:     | Search for a specific port or ports                          |  |
| hostname: | Search for values that match the hostname                    |  |
| net:      | Search a given IP or subnet (e.g.: 192.168.1.0/24)           |  |
| product:  | Search for the name of the software identified in the banner |  |
| version:  | Search for the version of the product                        |  |
| os:       | Search for a specific operating system name                  |  |
| title:    | Search in the content scraped from the HTML tag              |  |
| html:     | Search in the full HTML contents of the returned page        |  |

## **Social Networks**

#### **Facebook**

Search bar: allows searching for all profiles, which have been created using a given email address or telephone number.

Facebook ID : the Facebook UserID can be found by usinghttps://findmyfbid.com. Alternatively, while logged into Facebook, the UserID can be found in the HTML source code after the fb://profile/ tag.

| Face  | hook | Grant | <b>Search</b> |
|-------|------|-------|---------------|
| I doc | DOOK | Olupi | ı Ocui cii    |

| 1 acebook Graph Gearch                                                                                                    |  |  |
|----------------------------------------------------------------------------------------------------|--|--|
| Query                                                                                                    |  |  |
| /search/UserID/places<br>/search/UserID/places-visited<br>/search/UserID/recent-places-visited<br>/search/UserID/places-checked-in<br>/search/UserID/places-liked |  |  |
| /search/ <b>UserID</b> /pages-liked                                                                                                    |  |  |
| /search/UserID/photos<br>/search/UserID/photos-of<br>/search/UserID/photos-by<br>/search/UserID/photos-liked<br>/search/UserID/photos-commented                   |  |  |
| /search/ <b>UserID</b> /apps                                                                                                    |  |  |
| /search/UserID/videos<br>/search/UserID/videos-of<br>/search/UserID/videos-by<br>/search/UserID/videos-liked<br>/search/UserID/videos-commented                   |  |  |
| /search/ <b>UserID</b> /events<br>/search/str/ <b>UserID</b> /events-joined/2010/date/<br>events/intersect/                                                       |  |  |
| /search/UserID/stories-by<br>/search/UserID/stories-tagged<br>/search/UserID/stories-liked<br>/search/UserID/stories-by/2010/date/<br>stories/intersect           |  |  |
| /search/UserID/friends<br>/search/UserID/relatives<br>/search/UserID/followers<br>/search/UserID/groups<br>/search/UserID/employers<br>/search/UserID/employees   |  |  |
| /likers                                                                                                    |  |  |
|                                                                                                    |  |  |

Additional Facebook graph queries can be found on:

- https://inteltechniques.com/osint/menu.facebook.html http://researchclinic.net/graph.html

# **Twitter Search Operators**

| Operator        | Find Tweets                                                          |
|-----------------|----------------------------------------------------------------------|
| twitter search  | Containing both "twitter" and "search". This is the default operator |
| "happy hour"    | Containing the exact phrase "happy hour"                             |
| love OR hate    | Containing "love" or "hate" (or both)                                |
| beer -root      | Containing "beer" but not "root"                                     |
| #haiku          | Containing the hashtag "haiku"                                       |
| from:alexiskold | Sent from user "alexiskold"                                          |
| to:techcrunch   | Sent to user "techcrunch"                                            |
| @mashable       | Referencing user "mashable"                                          |

| "happy hour" near:"san francisco" | Containing the exact phrase "happy hour" and sent from "san francisco"   |
|-----------------------------------|--------------------------------------------------------------------------|
| near:NYC within:15mi              | Sent from 15 miles of "NYC"                                              |
| superhero since:2010-12-<br>27    | Containing "superhero" and sent since date "2010-12-27" (year-month-day) |
| ftw until:2010-12-27              | Containing "ftw" and sent up to date "2010-<br>12-27"                    |
| hilarious filter:links            | Containing "hilarious" and linking to URLs                               |
| news source:"Twitter<br>Lite"     | Containing "news" and entered via Twitter Lite                           |
| geocode:47.37,8.541,10km          | Sent from 10km from Zurich                                               |

Additional Twitter queries can be found on:

- https://twitter.com/search-advanced
- https://inteltechniques.com/osint/twitter.html

## **Social Networks User Enumeration**

Through different features, it is possible to enumerate registered users:

|                    | Twitter | Facebook | Instagram | LinkedIn | Xing |
|--------------------|---------|----------|-----------|----------|------|
| Registration       | X       | X        | X         | X        | X    |
| Password forgotten | x       | x        | x         | x        | x    |
| Search bar         |         | X        |           |          |      |

The password forgotten feature of Facebook and Twitter also discloses the last two digits of the registered mobile number. This information can be used for further research.

| Tools            |                                                                                                    |
|------------------|----------------------------------------------------------------------------------------------------|
| Maltego          | Maltego is an extremely powerful OSINT framework, covering infrastructural and personal reconnaissance.                                                                                                    |
| FOCA             | FOCA is a tool, which mainly finds metadata and hidden information in scanned documents. These documents may be found on web pages and can be downloaded and analyzed with FOCA. (https://www.elevenpaths.com)                                                         |
| Intel Techniques | Intel Techniques is a Swiss Army Knife for OSINT https://inteltechniques.com                                                                                                    |
| Robtex           | Robtex Swiss Army Knife Internet Tool. Robtex uses various sources to gather public information about IP addresses, domain names, host names, Autonomous Systems, routes, etc. The openly accessible data is indexed and stored in a database. https://www.robtex.com/ |

# **Additional Links**

- haveibeenpwned.com: search for compromised accounts
- dnsdumpster.com: search for hosts related to a domain
- crt.sh: search in certificate transparency lists

# **Books**

- Google Hacking for Penetration Testers Johnny Long
- Open Source Intelligence Techniques Michael Bazzell
- Privacy and Security Michael Bazzell
- Hiding from the Internet Michael Bazzell

www.compass-security.com

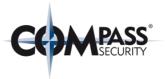